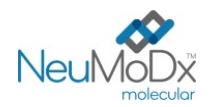

i

**REF** 201400

# h **201400 NeuMoDx™ CMV Quant Test Strip**

℞ only

PRZESTROGA: Wyłącznie do eksportu poza Stany Zjednoczone

V Do diagnostyki *in vitro* z wykorzystaniem systemów NeuMoDx 288 Molecular System i NeuMoDx

# 96 Molecular System

*Aktualne wersje ulotek informacyjnych można znaleźć pod adresem[: www.qiagen.com/neumodx](http://www.qiagen.com/neumodx-ifu)-ifu Szczegółowe instrukcje zawiera dokument NeuMoDx 288 Molecular System — podręcznik użytkownika; nr części: 40600108 Szczegółowe instrukcje zawiera dokument NeuMoDx 96 Molecular System — podręcznik użytkownika; nr części: 40600317*

# **PRZEZNACZENIE**

Oznaczenie NeuMoDx CMV Quant Assay to zautomatyzowany test służący do amplifikacji *in vitro* kwasów nukleinowych przeznaczony do ilościowego oznaczania DNA cytomegalowirusa (Cytomegalovirus, CMV) w próbkach ludzkiego osocza u osób zakażonych wirusem CMV o genotypie gB1–gB4. W przypadku wykonywania oznaczenia NeuMoDx CMV Quant Assay w systemie NeuMoDx 288 Molecular System i NeuMoDx 96 Molecular System (system(y) NeuMoDx System) izolacja docelowego kwasu nukleinowego (DNA) z próbki oraz łańcuchowa reakcja polimerazy (Polymerase Chain Reaction, PCR) w czasie rzeczywistym ukierunkowana na wysoce konserwatywne sekwencje w genomie cytomegalowirusa zachodzą w sposób zautomatyzowany.

Oznaczenie NeuMoDx CMV Quant Assay służy do ilościowego oznaczania *in vitro* DNA cytomegalowirusa (Cytomegalovirus, CMV) w świeżych i mrożonych próbkach ludzkiego osocza przy użyciu systemów NeuMoDx 288 Molecular System i NeuMoDx 96 Molecular System. To oznaczenie w połączeniu z danymi dotyczącymi stanu klinicznego i innych markerów laboratoryjnych wskazujących na rozwój choroby jest używane podczas opieki klinicznej i monitorowania stanu pacjentów zakażonych wirusem CMV. Oznaczenie nie jest przeznaczone do użytku jako test przesiewowy wykonywany pod kątem obecności wirusa CMV we krwi lub produktach krwiopochodnych.

#### **PODSUMOWANIE I OBJAŚNIENIE**

Ludzka krew pełna zbierana do sterylnych probówek do pobierania krwi zawierających antykoagulant w postaci EDTA lub ACD może być używana do przygotowania osocza. W celu przygotowania próbki do testów osocze w probówce zgodnej z systemem NeuMoDx System jest ładowane do systemu NeuMoDx System przy użyciu dedykowanego nośnika probówek. Po wykonaniu tej czynności możliwe jest rozpoczęcie analizy próbek. W przypadku każdej próbki osocza porcja o objętości 550 µl jest mieszana z buforem NeuMoDx Lysis Buffer 1, a system NeuMoDx System automatycznie wykonuje wszystkie kroki wymagane do wyizolowania docelowego kwasu nukleinowego, przygotowania wyizolowanego DNA do amplifikacji w reakcji PCR w czasie rzeczywistym oraz amplifikacji i detekcji produktów amplifikacji (docelowych sekwencji genomu wirusa CMV w wysoce konserwatywnych regionach), jeśli są obecne. Oznaczenie NeuMoDx CMV Quant Assay zawiera kontrolę przetwarzania próbki (Sample Process Control, SPC1) w postaci DNA, ułatwiającą monitorowanie pod kątem obecności potencjalnych inhibitorów oraz wykrycie nieprawidłowości w działaniu systemu NeuMoDx System lub odczynników, które mogą wystąpić podczas procesów izolacji i amplifikacji.

Wirus CMV to powszechnie występujący wirus o dwuniciowym DNA, należący do rodziny ludzkich herpeswirusów. Wirusem mogą zakazić się ludzie ze wszystkich grup wiekowych. Szacuje się, że ponad połowa populacji do 40 roku życia przejdzie zakażenie wirusem CMV<sup>1</sup>. Wirus CMV przenosi się poprzez płyny ustrojowe takie jak ślina, mocz, krew, łzy, nasienie czy mleko matki. Osoby ze sprawnym układem odpornościowym zwykle przechodzą zakażenie wirusem CMV bezobjawowo. Zakażenie wirusem może być jednak niebezpieczne dla niemowląt i osób z osłabionym układem odpornościowym. Wirus CMV może przenieść się z ciężarnej kobiety na jej nienarodzone dziecko i wywołać w ten sposób cytomegalię wrodzoną, która może spowodować utratę słuchu, a także inne opóźnienia rozwojowe i motoryczne płodu. Wirus CMV jest głównym patogenem wśród pacjentów z obniżoną odpornością, zalicza się do nich biorców przeszczepów narządów miąższowych, biorców przeszczepów komórek krwiotwórczych, pacjentów zakażonych wirusem HIV oraz pacjentów przyjmujących leki immunomodulacyjne<sup>2</sup>. Monitorowanie wiremii wirusa CMV jest głównie używane w tych populacjach pacjentów z obniżoną odpornością, gdzie zarażenie wirusem CMV może prowadzić do wielu powikłań takich jak zapalenie płuc, choroby przewodu pokarmowego, zapalenia wątroby i zapalenia mózgu, a także zwiększenia ryzyka odrzucenia narządu i wystąpienia innych zakażeń oportunistycznych.

Rozpoznanie zakażenia wirusem CMV nie opiera się jedynie na detekcji kwasów nukleinowych (Nucleic Acid Testing, NAT). Testy NAT wykonuje się dodatkowo do testów wykrywających antygeny, które obejmują barwienie leukocytów polimorfojądrowych (Polymorphonuclear Leukocyte, PMN) pod kątem wczesnego białka strukturalnego tworzącego macierz wirusa CMV, jak również innych objawów odczuwanych przez pacjenta. Testy względem wiremii wirusa CMV są zwykle używane w celu określenia konieczności wprowadzenia leczenia przeciwwirusowego oraz monitorowania skuteczności takiego leczenia.<sup>3</sup> Aktualne wytyczne dotyczące kontroli i leczenia pacjentów z obniżoną odpornością zakażonych wirusem CMV nie są jednoznaczne pod względem *czasu* rozpoczęcia terapii antywirusowej, natomiast wszystkie nakazują nieprzerwane monitorowanie wiremii wirusa, po wdrożeniu leczenia przeciwwirusowego w celu złagodzenia ciężkich skutków ubocznych wynikających ze stosowania leków w populacjach tych pacjentów.

#### **ZASADY PROCEDURY**

Do wykonania oznaczenia NeuMoDx CMV Quant Assay w systemie NeuMoDx System potrzebne są paski testowe NeuMoDx CMV Quant Test Strip, kalibratory NeuMoDx CMV Calibrator, kontrole zewnętrzne NeuMoDx CMV External Control, bufor NeuMoDx Lysis Buffer 1 oraz odczynniki NeuMoDx przeznaczone do użytku ogólnego. Oznaczenie NeuMoDx CMV Quant Assay łączy zautomatyzowaną izolację, amplifikację i detekcję DNA w reakcji PCR w czasie rzeczywistym. Próbki krwi pełnej są zbierane do probówek z dodatkiem EDTA lub ACD przeznaczonych do przygotowania osocza. Próbki osocza w probówkach zgodnych z systemem NeuMoDx System są umieszczane w nośniku probówek, który następnie jest ładowany do systemu NeuMoDx System w celu rozpoczęcia analizy. Operator nie musi wykonywać żadnych dalszych działań.

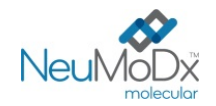

W celu przeprowadzenia lizy komórek, izolacji DNA oraz usunięcia inhibitorów w zautomatyzowany sposób w systemach NeuMoDx System stosowane są wysoka temperatura, enzym lityczny i odczynniki do izolacji. Uwolnione kwasy nukleinowe są wychwytywane przez cząstki paramagnetyczne. Cząstki te, wraz ze związanymi kwasami nukleinowymi, są następnie ładowane do kasety NeuMoDx Cartridge, w której niezwiązane składniki niebędące DNA są wymywane przy użyciu odczynnika NeuMoDx Wash Reagent. Związany DNA jest eluowany przy użyciu odczynnika NeuMoDx Release Reagent. Następnie Systemy NeuMoDx System wykorzystują eluowany DNA do uwodnienia zastrzeżonych odczynników do amplifikacji NeuDry™, które zawierają wszystkie składniki wymagane do amplifikacji w reakcji PCR swoistych sekwencji docelowych wirusa CMV i kontroli SPC1. Po rekonstytucji odczynników do reakcji PCR NeuDry system NeuMoDx System dozuje przygotowaną mieszaninę gotową do użycia w reakcji PCR do kasety NeuMoDx Cartridge. W komorze do reakcji PCR w kasecie NeuMoDx Cartridge zachodzi amplifikacja i detekcja sekwencji docelowych DNA patogenu (jeśli są obecne) i kontroli. Kasetę NeuMoDx Cartridge zaprojektowano w taki sposób, aby po reakcji PCR w czasie rzeczywistym amplikony pozostawały w jej wnętrzu, co w zasadzie eliminuje ryzyko zanieczyszczenia po amplifikacji.

Detekcja zamplifikowanych sekwencji docelowych przebiega w czasie rzeczywistym przy użyciu sond hydrolitycznych (nazywanych powszechnie odczynnikami TaqMan®) — cząsteczek oligonukleotydowych sond fluorogenicznych swoistych względem amplikonów odpowiednich sekwencji docelowych.

Sondy TaqMan składają się z fluoroforu [kowalencyjnie](https://en.wikipedia.org/wiki/Covalent_bond) związanego z końcem 5' [oligonukleotydowej](https://en.wikipedia.org/wiki/Oligonucleotide) sondy oraz wygaszacza związanego z końcem 3'. Jeśli sonda jest nienaruszona, bliskość fluoroforu i wygaszacza powoduje, że wygaszacz tłumi emitowaną przez fluorofor fluorescencję poprzez [försterowskie rezonansowe przeniesienie energii](https://en.wikipedia.org/wiki/F%C3%B6rster_resonance_energy_transfer) (Förster Resonance Energy Transfer, FRET).

Sondy TaqMan hybrydyzują do regionu DNA amplifikowanego przez swoisty zestaw starterów. Podczas gdy [polimeraza DNA Taq](https://en.wikipedia.org/wiki/Taq_polymerase) wydłuża [starter](https://en.wikipedia.org/wiki/Primer_(molecular_biology)) i syntezuje nić potomną, aktywnoś[ć egzonukleazy](https://en.wikipedia.org/wiki/Exonuclease) 5'–3' polimerazy DNA Taq powoduje rozkład sondy zhybrydyzowanej z matrycą. Rozkład sondy prowadzi do uwolnienia fluoroforu i oddalenia go od wygaszacza, znosząc tym samym efekt wygaszania spowodowany przez FRET i umożliwiając detekcję fluorescencji fluoroforu. Siła otrzymanego w ten sposób sygnału fluorescencyjnego wykrywanego w termocyklerze systemu NeuMoD[x](https://en.wikipedia.org/wiki/Quantitative_PCR) System podczas ilościowej reakcji PCR [jest wprost proporcjonalna do ilości uwolnionego fluoroforu](https://en.wikipedia.org/wiki/Thermal_cycler) i można ją skorelować z ilością obecnej sekwencji docelowej DNA.

Sonda TaqMan znakowana fluoroforem (wzbudzenie: 490 nm; emisja: 521 nm) na końcu 5' i ciemnym wygaszaczem na końcu 3' jest przeznaczona do detekcji DNA wirusa CMV. Sonda TaqMan przeznaczona do detekcji kontroli SPC1 jest znakowana innym barwnikiem fluorescencyjnym (wzbudzenie: 535 nm; emisja: 556 nm) na końcu 5' i ciemnym wygaszaczem na końcu 3'. Oprogramowanie systemu NeuMoDx System monitoruje sygnał fluorescencyjny emitowany przez sondy TaqMan pod koniec każdego cyklu amplifikacji. Po ukończeniu amplifikacji oprogramowanie systemu NeuMoDx System analizuje dane i zgłasza wynik końcowy (POSITIVE (Pozytywny)/NEGATIVE (Negatywny)/INDETERMINATE (Nieokreślony)/UNRESOLVED (Nierozstrzygnięty)). Jeśli zgłoszony wynik to POSITIVE (Pozytywny), oprogramowanie systemu NeuMoDx System podaje również wartość ilościową związaną z próbką lub powiadamia użytkownika czy obliczone stężenie mieści się w granicach oznaczalności.

### **ODCZYNNIKI/MATERIAŁY EKSPLOATACYJNE**

*Dostarczony materiał*

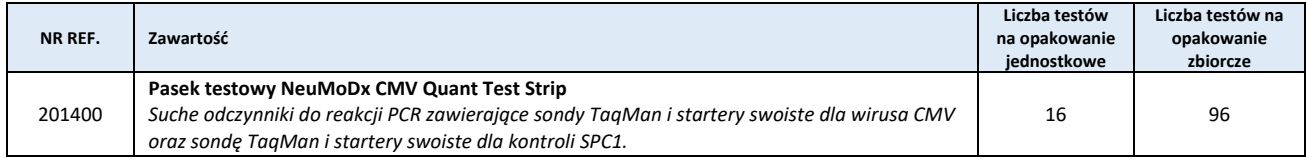

#### *Odczynniki i materiały eksploatacyjne wymagane, ale niedostarczone (oferowane oddzielnie przez firmę NeuMoDx)*

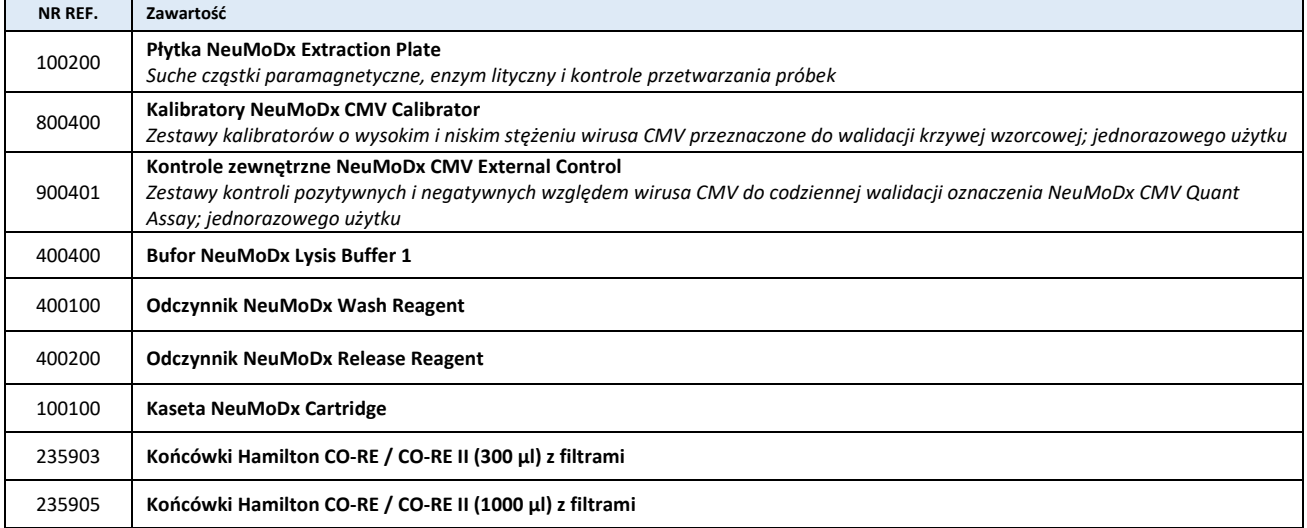

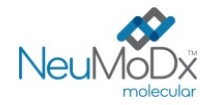

#### *Wymagany sprzęt*

**System NeuMoDx 288 Molecular System** [NR REF. 500100] lub system **NeuMoDx 96 Molecular System** [NR REF. 500200]

#### **OSTRZEŻENIA I ŚRODKI OSTROŻNOŚCI**

- Pasek testowy NeuMoDx CMV Quant Test Strip jest przeznaczony wyłącznie do diagnostyki *in vitro* z wykorzystaniem systemów NeuMoDx System.
- Nie używać odczynników ani materiałów eksploatacyjnych po upływie wskazanej daty ważności.
- Nie używać żadnych odczynników, jeśli plomba zabezpieczająca jest naruszona lub dostarczone opakowanie jest uszkodzone.
- Nie używać materiałów eksploatacyjnych ani odczynników, jeśli dostarczona torebka ochronna jest otwarta lub uszkodzona.
- Przed wygenerowaniem wyników testów dla próbek klinicznych musi być wykonana ważna kalibracja testu (należy ją przeprowadzić poprzez przetworzenie kalibratorów o wysokim i niskim stężeniu z zestawu kalibratorów NeuMoDx CMV Calibrator [NR REF. 800400]).
- Kontrole zewnętrzne NeuMoDx CMV External Control [NR REF. 900401] należy analizować co 24 godziny podczas wykonywania testów przy użyciu oznaczenia NeuMoDx CMV Quant Assay.
- Minimalna objętość próbki osocza z dodatkiem EDTA/ACD używanej z nośnikiem na 32 probówki to 1 ml; objętość mniejsza niż 1 ml może spowodować błąd systemu NeuMoDx System.
- Wykonanie oznaczenia pod kątem wirusa CMV przy użyciu paska testowego NeuMoDx CMV Quant Test Strip na próbkach przechowywanych w nieodpowiedniej temperaturze lub po upłynięciu określonego okresu przechowywania może doprowadzić do otrzymania nieważnych lub błędnych wyników.
- Zawsze należy unikać zanieczyszczenia odczynników i materiałów eksploatacyjnych drobnoustrojami i deoksyrybonukleazą (DNaza). Zalecane jest stosowanie sterylnych, jednorazowych pipet transferowych wolnych od DNaz. Dla każdej próbki należy używać nowej pipety.
- Aby uniknąć zanieczyszczenia, po amplifikacji nie należy przenosić kaset NeuMoDx Cartridge ani rozkładać ich na części. Pod żadnym pozorem nie należy wyjmować kaset NeuMoDx Cartridge z pojemnika na odpady stwarzające zagrożenie biologiczne (NeuMoDx 288 Molecular System) ani z kosza na odpady stwarzające zagrożenie biologiczne (NeuMoDx 96 Molecular System). Konstrukcja kasety NeuMoDx Cartridge minimalizuje ryzyko zanieczyszczenia.
- Jeśli w laboratorium wykonywane są również testy PCR w otwartych probówkach, należy zachować ostrożność, aby nie dopuścić do zanieczyszczenia paska testowego NeuMoDx CMV Quant Test Strip, dodatkowych materiałów eksploatacyjnych i odczynników wymaganych do przeprowadzenia testu, środków ochrony indywidualnej, takich jak rękawiczki i fartuchy laboratoryjne, oraz systemu NeuMoDx System.
- Podczas pracy z odczynnikami i materiałami eksploatacyjnymi NeuMoDx należy nosić czyste, bezpudrowe rękawiczki nitrylowe. Należy unikać dotykania górnej powierzchni kasety NeuMoDx Cartridge, powierzchni paska testowego NeuMoDx CMV Quant Test Strip i płytki NeuMoDx Extraction Plate pokrytych folią uszczelniającą oraz górnej powierzchni pojemnika z buforem NeuMoDx Lysis Buffer 1; podczas pracy należy dotykać wyłącznie bocznych powierzchni materiałów eksploatacyjnych oraz pojemników z odczynnikami.
- Karty charakterystyki (Safety Data Sheet, SDS) są dostępne na żądanie.
- Po wykonaniu testu dokładnie umyć ręce.
- Nie pipetować ustami. Nie palić i nie spożywać pokarmów ani płynów w miejscach przeznaczonych do pracy z próbkami lub odczynnikami.
- Z próbkami należy zawsze postępować w taki sposób, jak z materiałami potencjalnie zakaźnymi, zgodnie z procedurami bezpieczeństwa laboratoryjnego, które opisano w publikacjach takich jak *Biosafety in Microbiological and Biomedical Laboratories (Bezpieczeństwo w laboratoriach mikrobiologicznych i biomedycznych)*4 i w dokumencie M29-A4 instytutu CLSI5 .
- Usuwać niezużyte odczynniki i odpady zgodnie z przepisami federalnymi i stanowymi lub krajowymi, wojewódzkimi i lokalnymi.

#### **PRZECHOWYWANIE, STABILNOŚĆ I SPOSÓB POSTĘPOWANIA Z PRODUKTEM**

- Wszystkie odczynniki i materiały eksploatacyjne NeuMoDx (z wyjątkiem kalibratorów i kontroli zewnętrznych) przechowywane w oryginalnym opakowaniu w temperaturze od 18 do 23°C zachowują stabilność do daty ważności podanej na etykiecie produktu.
- Pasek testowy NeuMoDx CMV Quant Test Strip załadowany do systemu NeuMoDx System zachowuje stabilność przez 14 dni; po upłynięciu 14 dni oprogramowanie systemu NeuMoDx System wyświetli monit o wyjęcie pasków testowych; konieczne będzie wtedy otwarcie nowych pasków testowych NeuMoDx CMV Quant Test Strip i załadowanie ich do systemu NeuMoDx System.
- Kalibratory i kontrole NeuMoDx to materiały niezakaźne; zużyte materiały należy jednak wyrzucać jako laboratoryjne odpady stwarzające zagrożenie biologiczne, gdyż po przetworzeniu tych materiałów w systemie zawierają one materiał badany pod kątem docelowego patogenu, który może doprowadzić do zanieczyszczenia, jeśli nie zostanie wyrzucony w odpowiedni sposób.

#### **POBIERANIE, TRANSPORT I PRZECHOWYWANIE PRÓBEK**

- 1. Z próbkami należy postępować tak, jak z materiałami potencjalnie zakaźnymi.
- 2. Nie zamrażać krwi pełnej ani żadnych innych próbek przechowywanych w probówkach pierwotnych.
- 3. W celu przygotowania próbek osocza krew pełną należy zebrać do sterylnych probówek zawierających antykoagulant w postaci EDTA lub ACD. Należy przestrzegać instrukcji podanych przez producenta probówki do pobierania próbki.

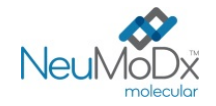

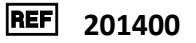

- 4. Krew pełną pobraną do wymienionych powyżej produktów można przechowywać i/lub transportować przez maksymalnie 24 godziny w temperaturze od 2°C do 25°C przed przygotowaniem osocza. Osocze należy przygotowywać zgodnie z instrukcjami producenta.
- 5. Przygotowane próbki osocza można przechowywać w systemie NeuMoDx System przez maksymalnie 8 godzin przed ich analizą. Jeśli konieczne jest przechowywanie próbek przez dłuższy czas, zalecane jest przeniesienie ich do chłodziarki lub zamrażarki.
- 6. Przed wykonaniem testu przygotowane próbki osocza można przechowywać w temperaturze od 2 do 8°C przez maksymalnie 7 dni lub przez maksymalnie 8 godzin w temperaturze pokojowej.
- 7. Przygotowane próbki osocza mogą być przechowywane w temperaturze <-20°C przez maksymalnie 26 tygodni przed przetworzeniem; próbek osocza nie należy poddawać więcej niż 2 cyklom zamrażania i rozmrażania przed użyciem.
	- a. Jeśli próbki są zamrożone, pozostawić je do całkowitego rozmrożenia w temperaturze pokojowej (15–30°C); wytrząsać, aby otrzymać jednorodną próbkę.
	- b. Po rozmrożeniu próbek testy należy wykonać w ciągu 8 godzin.
- 8. Jeśli próbki są przesyłane, należy je zapakować i oznaczyć zgodnie z obowiązującymi przepisami krajowymi i/lub międzynarodowymi.
- 9. Wyraźnie oznaczyć próbki i wskazać, że są one przeznaczone do testów pod kątem wirusa CMV.
- 10. Przejść do części *Przygotowanie do wykonania testu*.

Schemat procesu wykonywania oznaczenia NeuMoDx CMV Quant Assay przedstawiono poniżej na *[Ryc. 1](#page-3-0)*.

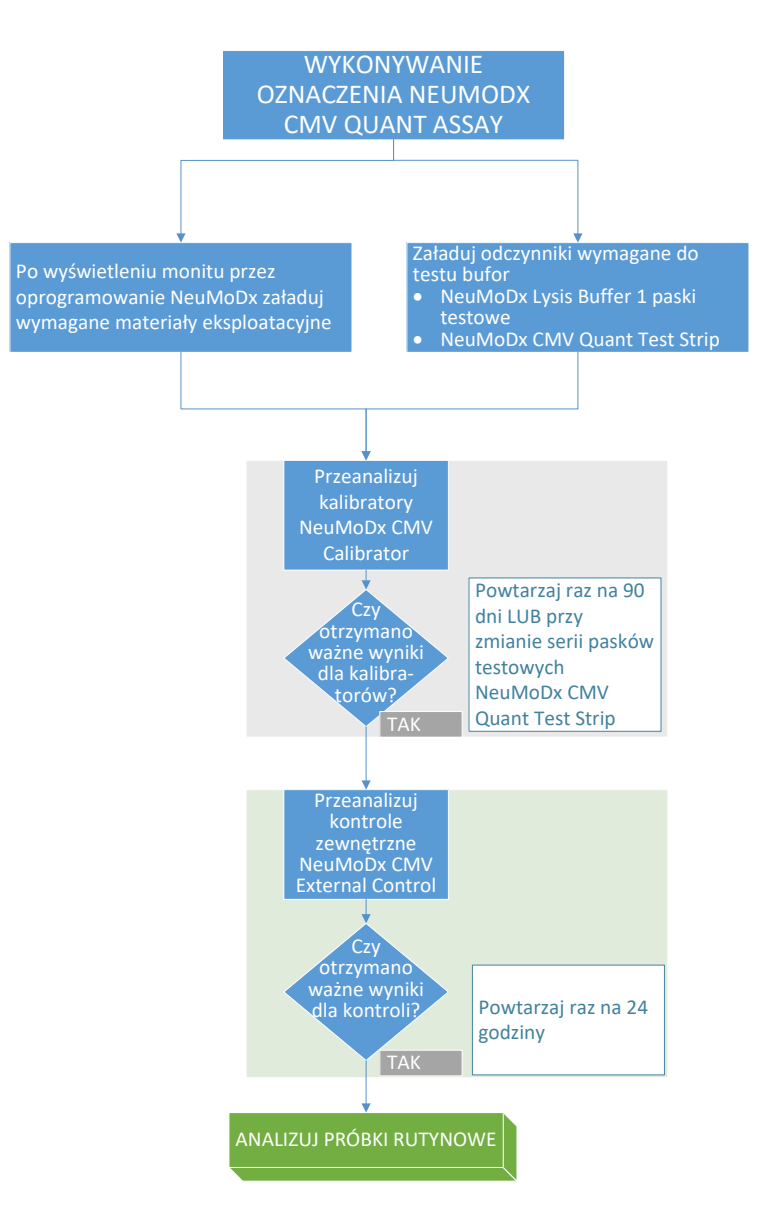

<span id="page-3-0"></span>**Ryc. 1:** Schemat wykonywania oznaczenia NeuMoDx CMV Quant Assay

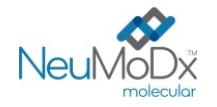

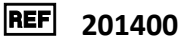

### **INSTRUKCJA UŻYCIA**

### **Przygotowanie do wykonania testu**

- 1. Nakleić etykietę z kodem kreskowym próbki na probówkę zgodną z systemem NeuMoDx System.
- 2. Przy użyciu pipety transferowej, do oznaczonej kodem kreskowym probówki (wtórnej), przenieść porcję osocza o objętości ≥1 ml w przypadku korzystania z nośnika na 32 probówki lub o objętości >2ml w przypadku korzystania z nośnika na 24 probówki. Należy zachować ostrożność, aby uniknąć przeniesienia skrzepów z próbki osocza do probówki. Dla każdej próbki należy używać nowej pipety transferowej.
- 3. Probówka wtórna musi spełniać poniższe wymogi dotyczące probówek zgodnych z systemem NeuMoDx System, zależnie od rodzaju stosowanego podczas analizy nośnika probówek.
	- nośnik na 32 probówki: średnica od 11 do 14 mm oraz wysokość od 60 do 120 mm
	- nośnik na 24 probówki: średnica od 14,5 do 18 mm oraz wysokość od 60 do 120 mm

#### **Obsługa systemu NeuMoDx™ System**

*Szczegółowe instrukcje przedstawiono w podręcznikach użytkownika systemów NeuMoDx 288 i 96 Molecular System (nr części: 40600108 i 40600317)*

- 1. Włożyć paski testowe NeuMoDx CMV Quant Test Strip do jednego lub większej liczby nośników pasków testowych systemu NeuMoDx System, a następnie załadować nośniki pasków testowych do systemu NeuMoDx System, korzystając z ekranu dotykowego.
- 2. W przypadku wyświetlenia monitu przez oprogramowanie systemu NeuMoDx System włożyć wymagane materiały eksploatacyjne do nośników materiałów eksploatacyjnych systemu NeuMoDx System, a następnie załadować nośniki do systemu NeuMoDx System, korzystając z ekranu dotykowego.
- 3. W przypadku wyświetlenia monitu przez oprogramowanie systemu NeuMoDx System wymienić odczynniki NeuMoDx Wash Reagent, NeuMoDx Release Reagent, opróżnić butelkę na odpady płynne lub pojemnik na odpady stwarzające zagrożenie biologiczne, odpowiednio do potrzeb.
- 4. W przypadku wyświetlenia monitu przez oprogramowanie systemu NeuMoDx System przeanalizować kalibratory [NR REF. 800400] i/lub kontrole zewnętrzne [NR REF. 900401], odpowiednio do potrzeb. Dalsze informacje dotyczące kalibratorów i kontroli przedstawiono w części *Analiza wyników*.
- 5. Załadować probówki z próbkami/kalibratorami/kontrolami do standardowego nośnika na 32 probówki i upewnić się, że zdjęto zatyczki ze wszystkich probówek.
- 6. Umieścić nośnik probówek w dowolnej wolnej pozycji w szufladzie podajnika automatycznego, a następnie załadować go do systemu NeuMoDx System, korzystając z ekranu dotykowego. Spowoduje to rozpoczęcie analizy załadowanych próbek w celu wykonania określonych testów.

#### **OGRANICZENIA**

- Pasek testowy NeuMoDx CMV Quant Test Strip może być używany wyłącznie w systemach NeuMoDx System.
- Skuteczność pasków testowych NeuMoDx CMV Quant Test Strip ustalono dla próbek osocza przygotowanych z krwi pełnej, zebranych do probówki zawierającej EDTA/ACD jako antykoagulant; nie przeprowadzono oceny działania pasków testowych NeuMoDx CMV Quant Test Strip z próbkami klinicznymi innego typu, a parametry skuteczności testu dla innych typów próbek nie są znane.
- Z uwagi na to, że detekcja wirusa CMV zależy od ilości cząstek wirusa w próbce, wiarygodność wyników zależy od prawidłowego pobrania próbki, postępowania z próbką i przechowywania próbki.
- W przypadku wyświetlenia monitu przez oprogramowanie systemu NeuMoDx System przed rozpoczęciem analizy rutynowych próbek klinicznych należy przeanalizować kalibratory i kontrole zewnętrzne, zgodnie z zaleceniami zawartymi w ulotkach dołączonych do opakowania.
- Nieprawidłowe pobranie próbki, postępowanie z próbką lub przechowywanie próbki, błąd techniczny albo pomylenie probówek może spowodować otrzymanie błędnych wyników. Jeśli ilość cząstek wirusowych w próbce jest niższa niż granica wykrywalności oznaczenia NeuMoDx CMV Quant Assay, może dojść do wygenerowania fałszywie negatywnych wyników.
- System NeuMoDx System może być obsługiwany wyłącznie przez personel przeszkolony z obsługi tego systemu.
- Jeśli sekwencje docelowe wirusa CMV i sekwencja docelowa kontroli SPC1 nie zostaną zamplifikowane, zostanie zgłoszony wynik nieważny (Indeterminate (Nieokreślony) lub Unresolved (Nierozstrzygnięty)) i konieczne będzie powtórzenie testu.
- Jeśli otrzymano wynik Positive (Pozytywny) w oznaczeniu NeuMoDx CMV Quant Assay, ale wartość ilościowa nie mieści się w granicach oznaczalności, system NeuMoDx System zgłosi, czy wykryta ilość wirusa CMV była *poniżej* dolnej granicy oznaczalności (Lower Limit of Quantitation, LLoQ) czy *powyżej* górnej granicy oznaczalności (Upper Limit of Quantitation, ULoQ).
- Jeśli wykryta ilość wirusa CMV jest niższa niż LLoQ, można powtórzyć oznaczenie NeuMoDx CMV Quant Assay (w razie potrzeby), używając innej porcji próbki.

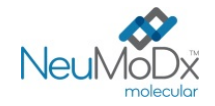

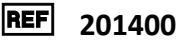

• Jeśli wykryta ilość wirusa CMV jest wyższa niż ULoQ, można powtórzyć oznaczenie NeuMoDx CMV Quant Assay, używając rozcieńczonej porcji próbki pierwotnej. Zalecane jest rozcieńczenie próbki w stosunku 1:100 lub 1:1000 osoczem negatywnym względem wirusa CMV lub rozcieńczalnikiem Basematrix 53 Diluent (Basematrix) (SeraCare, Milford, MA). Stężenie próbki pierwotnej można obliczyć z następującego wzoru:

*Stężenie próbki pierwotnej = log<sup>10</sup> (współczynnik rozcieńczenia) + zgłoszone stężenie rozcieńczonej próbki*

- Sporadyczna obecność inhibitorów reakcji PCR w osoczu może spowodować błąd oznaczenia ilościowego wykonywanego w systemie; w takiej sytuacji zalecane jest powtórzenie testu przy użyciu tej samej próbki rozcieńczonej rozcieńczalnikiem Basematrix w stosunku 1:10 lub 1:100.
- Wynik pozytywny nie musi oznaczać obecności żywotnych patogenów. Wynik pozytywny wskazuje jednak, że w próbce przypuszczalnie obecne jest DNA cytomegalowirusa.
- Delecje lub mutacje w konserwatywnych regionach, na które ukierunkowane jest oznaczenie NeuMoDx CMV Quant Assay, mogą zakłócić detekcję lub doprowadzić do uzyskania błędnego wyniku przy użyciu paska testowego NeuMoDx CMV Quant Test Strip.
- Wyniki otrzymane przy użyciu oznaczenia NeuMoDx CMV Quant Assay należy traktować jako dane uzupełniające obserwacje kliniczne oraz inne informacje, do których ma dostęp lekarz; test nie jest przeznaczony do rozpoznawania zakażenia.
- Aby uniknąć zanieczyszczenia, należy przestrzegać zasad dobrej praktyki laboratoryjnej, w tym zmieniać rękawiczki między próbkami pacjentów.

#### **ANALIZA WYNIKÓW**

Dostępne wyniki można przeglądać i drukować z karty "Results" (Wyniki) w oknie Results (Wyniki) na ekranie dotykowym systemu NeuMoDx System.

Oprogramowanie systemu NeuMoDx System automatycznie generuje wyniki oznaczenia NeuMoDx CMV Quant Assay, korzystając z algorytmu decyzyjnego oraz parametrów analizy wyników określonych w pliku definicji oznaczenia NeuMoDx CMV Assay (CMV ADF). Oprogramowanie może zgłosić następujące wyniki oznaczenia NeuMoDx CMV Quant Assay: Negative (Negatywny), Positive (Pozytywny) ze zgłoszonym stężeniem wirusa CMV, Positive (Pozytywny) powyżej ULoQ, Positive (Pozytywny) poniżej LLoQ, Indeterminate (Nieokreślony) lub Unresolved (Nierozstrzygnięty); są one ustalane na podstawie statusu amplifikacji sekwencji docelowych i kontroli przetwarzania próbki. Wyniki są zgłaszane na podstawie algorytmu decyzyjnego przedstawionego w *[Tabeli 1](#page-5-0)*.

<span id="page-5-0"></span>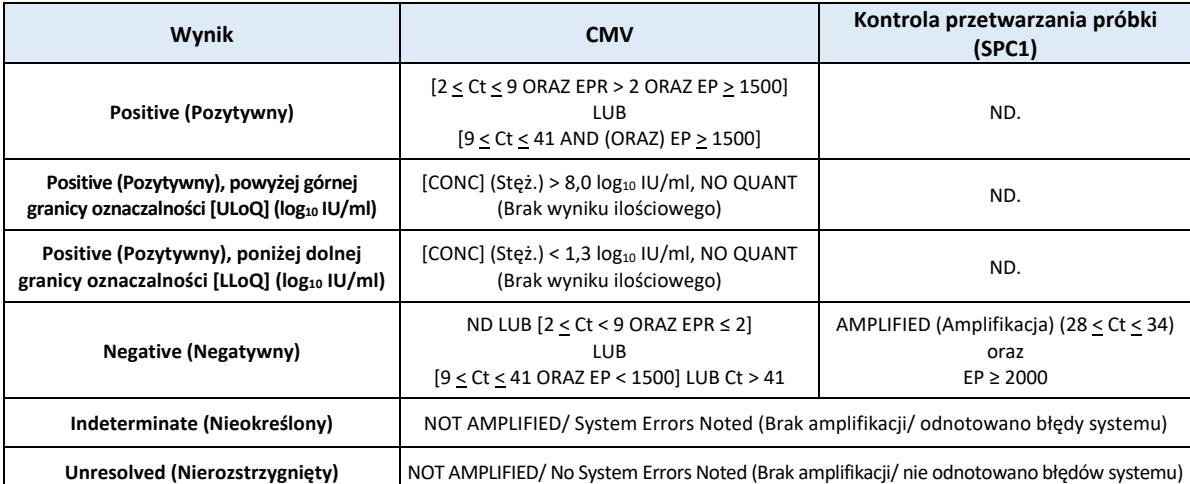

#### **Tabela 1:** Algorytm decyzyjny dla oznaczenia NeuMoDx CMV Quant Assay

EP = fluorescencja w punkcie końcowym (End Point Fluorescence) (po korekcie wartości wyjściowej); EPR = współczynnik fluorescencji w punkcie końcowym (End Point Fluorescence Ratio);  $C_t$  = próg cyklu (Cycling Treshold);

Quant = obliczona wartość ilościowa wirusa CMV wyrażona w log10 IU/ml. Patrz poniższa część Obliczenie wyników testu.

#### **Obliczanie wyników testu**

- 1. W przypadku próbek, których wyniki mieszczą się w zakresie ilościowym oznaczenia NeuMoDx CMV Quant Assay, stężenie DNA wirusa CMV w próbkach jest obliczane przy użyciu zapisanej krzywej wzorcowej i współczynnika kalibracji.
	- a. Współczynnik kalibracji jest obliczany na podstawie wyników kalibratorów NeuMoDx CMV Calibrator przeanalizowanych w celu walidacji krzywej wzorcowej dla danej serii pasków testowych NeuMoDx CMV Quant Test Strip w określonym systemie NeuMoDx System.
	- b. Współczynnik kalibracji jest używany do ostatecznego określenia stężenia DNA wirusa CMV.
- 2. Wyniki oznaczenia NeuMoDx CMV Quant Assay są zgłaszane jako log10 IU/ml.
- 3. Otrzymane wyniki ilościowe dla próbek badanych są identyfikowane względem 1. międzynarodowego wzorca WHO dla wirusa CMV.

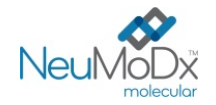

#### **Kalibracja testu**

W celu ilościowego oznaczenia DNA wirusa CMV w próbkach wymagana jest ważna kalibracja testu na podstawie krzywej wzorcowej. W celu wygenerowania ważnych wyników należy skalibrować test przy użyciu kalibratorów dostarczonych przez firmę NeuMoDx Molecular, Inc.

#### **Kalibratory zewnętrzne**

- 1. Kalibratory NeuMoDx CMV Calibrator są dostarczane w zestawie [NR REF. 800400] i zawierają niezakaźne cząstki docelowe wirusa CMV zamknięte w otoczce i przygotowane w rozcieńczalniku Basematrix.
- 2. Zestaw kalibratorów CMV należy przeanalizować z każdą nową serią pasków testowych NeuMoDx CMV Quant Test Strip, przy przesyłaniu nowego pliku definicji oznaczenia CMV Assay do systemu NeuMoDx System, po upłynięciu okresu ważności bieżącego zestawu kalibratorów (obecne ustawienie to 90 dni) lub po wprowadzeniu zmian w oprogramowaniu systemu NeuMoDx System.
- 3. Oprogramowanie systemu NeuMoDx System powiadomi użytkownika o konieczności przeanalizowania kalibratorów; nowa seria pasków testowych nie może zostać użyta do testów, dopóki kalibratory nie zostaną pomyślnie przeanalizowane.
- 4. Ważność kalibracji jest ustalana w następujący sposób:
	- a) W celu ustalenia ważności należy poddać analizie zestaw dwóch kalibratorów jeden kalibrator o wysokim i jeden o niskim stężeniu.
	- b) Co najmniej 2 z 3 powtórzeń muszą dać ważne wyniki mieszczące się we wstępnie zdefiniowanych parametrach. Nominalne stężenie cząsteczki docelowej dla kalibratora niskiego wynosi 3 log10 IU/ml, a dla kalibratora wysokiego 5 log10 IU/ml.
	- c) W celu uwzględnienia oczekiwanej zmienności między seriami pasków testowych obliczany jest współczynnik kalibracji; współczynnik ten jest używany podczas wyznaczania końcowego stężenia wirusa CMV.
- 5. Jeśli jeden z kalibratorów lub oba kalibratory nie przejdą kontroli ważności, należy ponownie przeanalizować kalibratory, których kontrola zakończyła się niepowodzeniem, korzystając z nowych fiolek. W przypadku gdy jeden z kalibratorów nie przejdzie kontroli ważności, możliwe jest przeanalizowanie tylko jednego kalibratora, ponieważ system nie wymaga od użytkownika ponownej analizy obu kalibratorów.
- 6. Jeśli kontrole ważności kalibratorów zakończą się niepowodzeniem drugi raz z rzędu, należy skontaktować się z firmą NeuMoDx Molecular, Inc.

#### **Kontrola jakości**

Lokalne przepisy zazwyczaj określają, że laboratorium jest odpowiedzialne za realizowanie procedur kontrolnych przeznaczonych do monitorowania dokładności i precyzji całego procesu analitycznego oraz ustalenie liczby, rodzaju i częstotliwości badań materiałów kontrolnych na podstawie zweryfikowanych specyfikacji dotyczących skuteczności dla niezmodyfikowanego, zatwierdzonego systemu do wykonywania testów.

#### **Kontrole zewnętrzne**

- 1. Zewnętrzny materiał kontrolny do kontroli pozytywnych, który zawiera niezakaźne cząstki docelowe wirusa CMV zamknięte w otoczce w rozcieńczalniku Basematrix, jest dostarczany przez firmę NeuMoDx Molecular, Inc. w zestawie z kontrolami zewnętrznymi NeuMoDx CMV External Control [NR REF. 900401].
- 2. Zewnętrzne kontrole pozytywne i negatywne należy analizować raz na 24 godziny. Jeśli nie jest dostępny zestaw ważnych kontroli zewnętrznych, system NeuMoDx System wyświetli monit o przeanalizowanie tych kontroli, zanim będzie możliwe zgłaszanie wyników dla próbek.
- 3. Jeśli wymagane jest użycie kontroli zewnętrznych, należy wyciągnąć z zamrażarki zestaw kontroli zewnętrznych i pozostawić je w temperaturze pokojowej (15–30°C) do całkowitego rozmrożenia zawartości fiolek. Delikatnie wytrząsać, aby uzyskać mieszaninę jednorodną.
- 4. Załadować fiolki z kontrolami pozytywnymi i negatywnymi do systemu NeuMoDx System, korzystając z ekranu dotykowego i nośnika probówek umieszczonego w szufladzie podajnika automatycznego. System NeuMoDx System rozpozna kod kreskowy i rozpocznie analizę probówek, o ile dostępne będą odczynniki i materiały eksploatacyjne do testów.
- 5. System NeuMoDx System ocenia ważność kontroli zewnętrznych na podstawie oczekiwanego wyniku. Kontrola pozytywna powinna dać wynik pozytywny względem wirusa CMV, a kontrola negatywna wynik negatywny względem wirusa CMV.
- 6. W przypadku uzyskania rozbieżnych wyników dla kontroli zewnętrznych należy postępować w następujący sposób:
	- a) Wynik Positive (Pozytywny) testu zgłoszony dla negatywnej próbki kontrolnej wskazuje na problem związany z zanieczyszczeniem próbki.
	- b) Wynik Negative (Negatywny) testu zgłoszony dla pozytywnej próbki kontrolnej może wskazywać na problem związany z odczynnikiem lub aparatem.
	- c) W każdym z powyższych przypadków ponownie przetworzyć kontrole zewnętrzne NeuMoDx CMV External Control zakończone niepowodzeniem, używając świeżo rozmrożonych fiolek z kontrolami, które nie przeszły testu ważności.
	- d) Jeśli dla pozytywnej kontroli zewnętrznej NeuMoDx CMV External Control ciągle zgłaszany jest wynik Negative (Negatywny), należy skontaktować się z działem obsługi klienta firmy NeuMoDx.
	- e) Jeśli dla negatywnej kontroli zewnętrznej NeuMoDx CMV External Control ciągle zgłaszany jest wynik Positive (Pozytywny), przed kontaktem z działem obsługi klienta firmy NeuMoDx należy wyeliminować WSZYSTKIE źródła potencjalnego zanieczyszczenia, w tym wymienić wszystkie odczynniki.

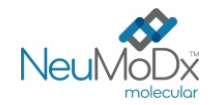

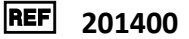

#### **Kontrole przetwarzania próbki (kontrole wewnętrzne)**

Egzogenna kontrola przetwarzania próbki (Sample Process Control, SPC1), zawarta na płytce NeuMoDx Extraction Plate**,** przechodzi cały proces izolacji kwasów nukleinowych i ich amplifikacji w reakcji PCR w czasie rzeczywistym z każdą próbką. Startery i sonda swoiste dla kontroli SPC1 są również zawarte w każdym pasku testowym NeuMoDx CMV Quant Test Strip, co umożliwia detekcję kontroli SPC1 wraz z docelowym DNA wirusa CMV (jeśli jest obecny) w multipleksowej reakcji PCR w czasie rzeczywistym. Detekcja amplifikacji kontroli SPC1 umożliwia monitorowanie skuteczności procesów izolacji DNA i amplifikacji kwasów nukleinowych w reakcji PCR przez oprogramowanie systemu NeuMoDx System.

#### **Wyniki nieważne**

Jeśli w oznaczeniu NeuMoDx CMV Quant Assay wykonywanym w systemie NeuMoDx System nie zostanie uzyskany ważny wynik, wynik ten zostanie zgłoszony jako Indeterminate (Nieokreślony, IND) lub Unresolved (Nierozstrzygnięty, UNR), odpowiednio do typu napotkanego błędu.

Wynik IND zostanie zgłoszony, jeśli podczas analizy próbki zostanie wykryty błąd systemu NeuMoDx System. W przypadku zgłoszenia wyniku IND zalecane jest powtórzenie testu.

Wynik UNR zostanie zgłoszony, jeśli nie zostanie wykryta ważna amplifikacja DNA wirusa CMV lub kontroli SPC1, co wskazuje na prawdopodobne nieprawidłowe działanie odczynników lub obecność inhibitorów. Jeśli zgłoszony zostanie wynik UNR, w ramach pierwszego kroku można powtórzyć test. W przypadku niepowodzenia powtórzenia testu można użyć rozcieńczonej próbki w celu złagodzenia wpływu inhibitorów obecnych w próbce.

#### **PARAMETRY SKUTECZNOŚCI**

#### **Czułość analityczna — granica wykrywalności wyznaczona przy użyciu wzorca WHO**

Czułość analityczną oznaczenia NeuMoDx CMV Quant Assay oceniono na podstawie testów próbek negatywnych i serii rozcieńczeń 1. międzynarodowego wzorca WHO w negatywnych próbkach ludzkiego osocza w celu wyznaczenia granicy wykrywalności (Limit of Detection, LoD) w przypadku wykonywania oznaczenia w systemach NeuMoDx System. Granicę LoD zdefiniowano jako najniższy poziom sekwencji docelowej wykrywany z częstością 95% określoną w analizie probitowej. Badanie wykonywano w ciągu 3 dni, w wielu systemach i przy użyciu wielu serii odczynników NeuMoDx. W każdymsystemie każdego dnia analizowano po 18 powtórzeń dla każdego poziomu rozcieńczenia. Poziomy detekcji przedstawiono w *[Tabeli 2](#page-7-0)*.

<span id="page-7-0"></span>**Tabela 2:** Poziomy detekcji wyników pozytywnych określone w celu wyznaczenia granicy LoD oznaczenia NeuMoDx CMV Quant Assay

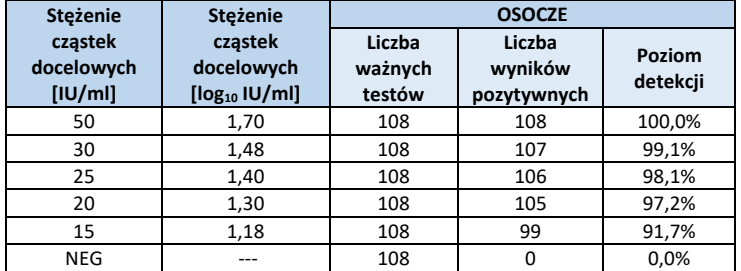

Granica LoD oznaczenia NeuMoDx CMV Quant Assay dla wariantu gB1 wirusa wyznaczona dla próbek osocza wyniosła 17,7 IU/ml (1,25 log10 IU/ml) przy 95-procentowym przedziale ufności (Confidence Interval, CI) od 13,8 do 21,0 IU/ml (1,14–1,32 log<sub>10</sub> IU/ml) [[Ryc. 2](#page-7-1)]. Granica LoD, wyznaczona w analizie wskaźnika udanych odczytów, dla różnych genotypów wynosi 20,0 IU/ml (1,30 log10 IU/ml).

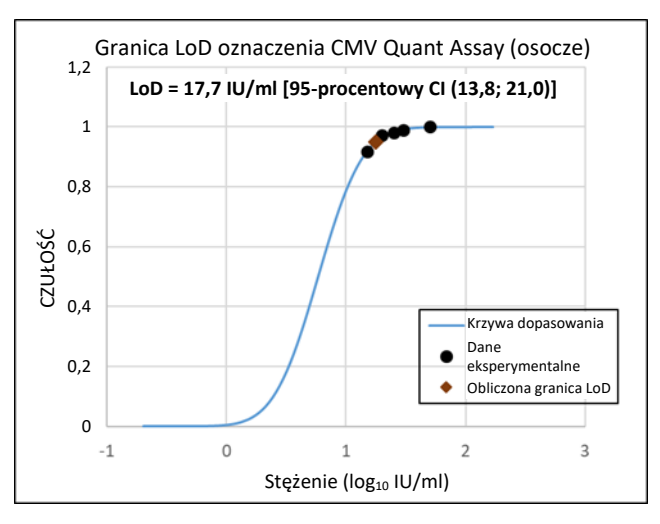

<span id="page-7-1"></span>**Ryc. 2:** Wykorzystanie analizy probitowej do wyznaczenia granicy LoD oznaczenia NeuMoDx CMV Quant Assay dla próbek osocza

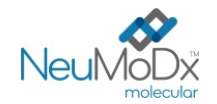

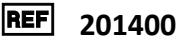

#### **Czułość analityczna — granica oznaczalności — dolna granica oznaczalności (Lower Limit of Quantitation, LLoQ)**

Dolna granica oznaczalności (Lower Limit of Quantitation, LLoQ) jest definiowana jako najniższe stężenie sekwencji docelowej, przy którym osiągany poziom detekcji jest >95% ORAZ wartość TAE jest ≤1,0. W celu wyznaczenia granicy LLoQ w ramach obliczeń granicy LoD dla każdego stężenia sekwencji docelowej wirusa CMV, dla której zgłoszono detekcję na poziomie >95%, obliczono całkowity błąd analityczny (Total Analytical Error, TAE). Wartość TAE jest definiowana następująco:

#### **TAE = błąd systematyczny + 2\*SD** (statystyka Westgarda)

Błąd systematyczny to bezwzględna różnica między średnim obliczonym stężeniem a oczekiwanym stężeniem. SD odnosi się do odchylenia standardowego wartości ilościowego oznaczenia próbki.

Zbiorcze wyniki dla 5 stężeń wirusa CMV (wariant gB1) w próbkach osocza wykorzystywanych podczas badania LLoQ zawiera *[Tabela 3](#page-8-0)*. Na podstawie tego zestawu danych i wyznaczonej wcześniej granicy LoD obliczono, że granica LLoQ wyniosła 20,0 IU/ml (1,30 log10 IU/ml) i potwierdzono ten wynik dla wszystkich genotypów.

<span id="page-8-0"></span>**Tabela 3:** Granica LLoQ wyznaczona dla oznaczenia NeuMoDx CMV Quant Assay, z wartościami błędu systematycznego i TAE

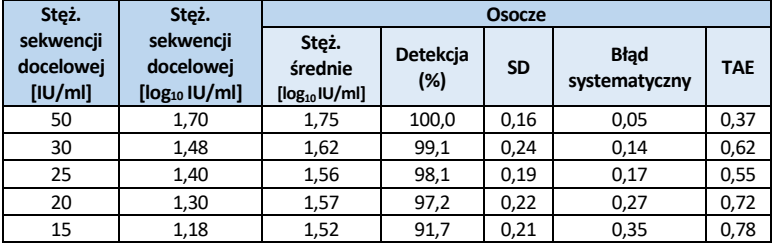

W oparciu o wyniki tych badań określono, że granice LoD i LLoQ dla oznaczenia NeuMoDx CMV Quant Assay wynoszą 20,0 IU/ml [1,30 log10 IU/ml].

#### **Liniowość i wyznaczenie górnej granicy oznaczalności (Upper Limit of Quantitation, ULoQ)**

Liniowość i górną granicę oznaczalności (Upper Limit of Quantitation, ULoQ) oznaczenia NeuMoDx CMV Quant Assay wyznaczono w osoczu, przygotowując szereg rozcieńczeń przy użyciu zamkniętych w otoczce cząstek docelowych wirusa CMV NeuMoDx i produktu Exact CMV Positive Control (Exact Diagnostics, Fort Worth, TX) z ustaloną identyfikowalnością względem 1. międzynarodowego wzorca WHO. Panel złożony z 9 próbek przygotowano przy użyciu zbiorczego osocza negatywnego względem wirusa CMV w taki sposób, aby objąć zakres stężeń 8-1,7 log10 IU/ml. Granica ULoQ oznaczenia NeuMoDx CMV Quant Assay wyniosła 8,0 log<sub>10</sub> IU/ml. Stężenia wirusa CMV w oznaczeniu zgłaszane przez system NeuMoDx System w porównaniu z wartościami oczekiwanymi przedstawiono na *[Ryc. 3](#page-8-1).*

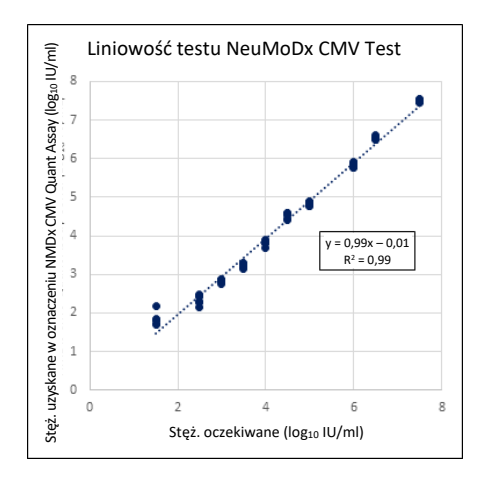

**Ryc. 3:** Liniowość oznaczenia NeuMoDx CMV Quant Assay

#### <span id="page-8-1"></span>**Liniowość w przypadku różnych genotypów**

Liniowość oznaczenia NeuMoDx CMV Quant Assay dla czterech genotypów wirusa CMV (gB1, gB2, gB3 i gB4) scharakteryzowano poprzez przetestowanie pięciu różnych stężeń każdego genotypu wirusa CMV przygotowanych w zbiorczym osoczu negatywnym względem wirusa CMV. Stężenia sekwencji docelowych wirusa CMV testowanych w tym badaniu były zależne od stężenia próbki źródłowej, a zatem różniły się w zależności od genotypu. Badanie wykonywano poprzez testowanie 6 powtórzeń każdego z 4 genotypów w 5 różnych stężeniach. Liniowość dla czterech genotypów wirusa CMV przedstawiono w *[Tabeli 4](#page-9-0)* i na *[Ryc. 4](#page-9-1)*.

<span id="page-9-0"></span>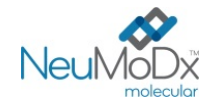

# **Pasek testowy NeuMoDx CMV Quant Test Strip INSTRUKCJA UŻYCIA**

**Tabela 4:** Liniowość oznaczenia NeuMoDx CMV Quant Assay w przypadku różnych genotypów

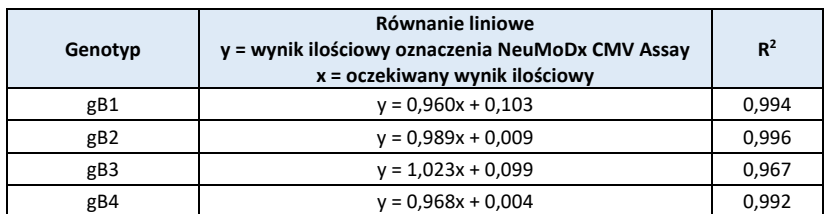

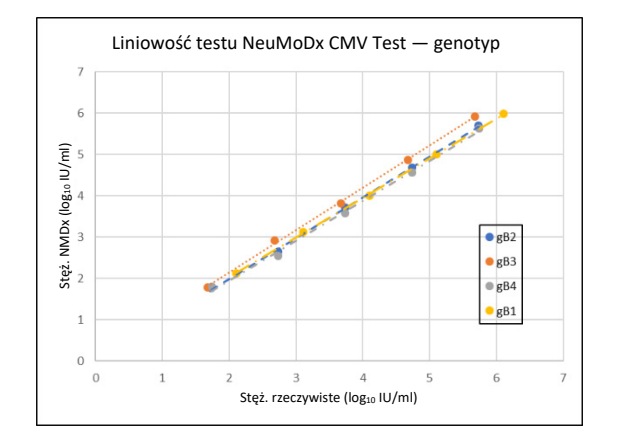

**Ryc. 4:** Liniowość oznaczenia NeuMoDx CMV Quant Assay w przypadku różnych genotypów

#### <span id="page-9-1"></span>**Swoistość analityczna — reaktywność krzyżowa**

Swoistość analityczną udowodniono, wykonując badania przesiewowe pod kątem reaktywności krzyżowej z 35 mikroorganizmami/wirusami często obecnymi w próbkach krwi/osocza oraz gatunkami zbliżonymi filogenetycznie do wirusa CMV**.** Przygotowano pule po 5 lub 6 mikroorganizmów/wirusów i oznaczano je przy wysokich stężeniach. Przetestowane mikroorganizmy/wirusy wymieniono w *[Tabeli 5](#page-9-2)*. Nie zaobserwowano reaktywności krzyżowej z żadnym z przetestowanych mikroorganizmów/wirusów, potwierdzając swoistość analityczną oznaczenia NeuMoDx CMV Quant Assay na poziomie 100%.

<span id="page-9-2"></span>

| Mikroorganizmy/wirusy inne niż patogen docelowy |                                        |                                       |                            |                               |                                  |
|-------------------------------------------------|----------------------------------------|---------------------------------------|----------------------------|-------------------------------|----------------------------------|
| Poliomawirus BK                                 | Adenowirus typu 5                      | Wirus opryszczki<br>pospolitej typu 1 | Clostridium<br>perfringens | Mycoplasma<br>pneumoniae      | Streptococcus<br>pneumoniae      |
| Wirus Epsteina-Barr                             | Wirus zapalenia<br>watroby typu C      | Wirus opryszczki<br>pospolitej typu 2 | Enterococcus<br>faecalis   | Neisseria<br>gonorrhoeae      | <b>Streptococcus</b><br>pyogenes |
| Ludzki wirus<br>opryszczki typu 6               | Parwowirus B19                         | Wirus ospy wietrznej i<br>półpaśca    | Escherichia coli           | Propionibacterium<br>acnes    | Aspergillus niger                |
| Ludzki wirus<br>opryszczki typu 7               | Wirus JC                               | HIV <sub>1</sub>                      | Klebsiella<br>pneumoniae   | Salmonella<br>typhimurium     | Candida albicans                 |
| Ludzki wirus<br>opryszczki typu 8               | Wirus brodawczaka<br>ludzkiego typu 16 | HIV <sub>2</sub>                      | Listeria<br>monocytogenes  | Staphylococcus<br>aureus      | Cryptococcus<br>neoformans       |
| Wirus zapalenia<br>watroby typu B               | Wirus brodawczaka<br>ludzkiego typu 18 | Chlamydia<br>trachomatis              | Mycobacterium<br>avium     | Staphylococcus<br>epidermidis |                                  |

**Tabela 5:** Patogeny użyte do wykazania swoistości analitycznej

#### **Swoistość analityczna — substancje zakłócające, komensale**

Oznaczenie NeuMoDx CMV Quant Assay oceniono pod kątem zakłóceń spowodowanych obecnością mikroorganizmów/wirusów innych niż patogen docelowy, przy użyciu tych samych puli mikroorganizmów/wirusów, które przygotowano do badań reaktywności krzyżowej, wymienionych powyżej w *[Tabeli 5](#page-9-2)*. Do osocza negatywnego względem wirusa CMV dodawano pule zawierające po 4–7 mikroorganizmów/wirusów oraz sekwencje docelowe wirusa CMV w stężeniu 3 log10 IU/ml. Nie zaobserwowano istotnych zakłóceń powodowanych przez komensale na co wskazują minimalne odchylenia wyników ilościowych w porównaniu do wyników otrzymanych dla próbek kontrolnych bez czynnika zakłócającego.

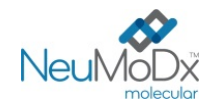

#### **Swoistość analityczna — substancje zakłócające, substancje endogenne i egzogenne**

Działanie oznaczenia NeuMoDx CMV Quant Assay oceniono w obecności typowych zakłócających substancji egzogennych i endogennych, które mogą być obecne w klinicznych próbkach osocza, badanych pod kątem wirusa CMV. Substancje te obejmowały nieprawidłowo wysokie stężenia składników moczu, a także powszechnie stosowane leki przeciwwirusowe, sklasyfikowane w *[Tabeli 6](#page-10-0)*. Każdą substancję dodano do ludzkiego osocza negatywnego względem wirusa CMV z dodatkiem wirusa CMV w stężeniu 3 log10 IU/ml, a próbki przeanalizowano pod kątem zakłóceń. Dodatkowo pod kątem potencjalnych zakłóceń przebadano również osocze pobrane od osoby z zakażeniem wirusem CMV. Średnie stężenia i błędy systematyczne dla wszystkich testowanych substancji w porównaniu z próbkami kontrolnymi z dodatkiem wirusa CMV w takim samym stężeniu zawiera *[Tabela 7](#page-11-0).* Żadna z egzogennych i endogennych substancji nie wpłynęła na swoistość oznaczenia NeuMoDx CMV Quant Assay.

#### **Tabela 6:** Badanie zakłóceń — czynniki egzogenne (klasyfikacja leków)

<span id="page-10-0"></span>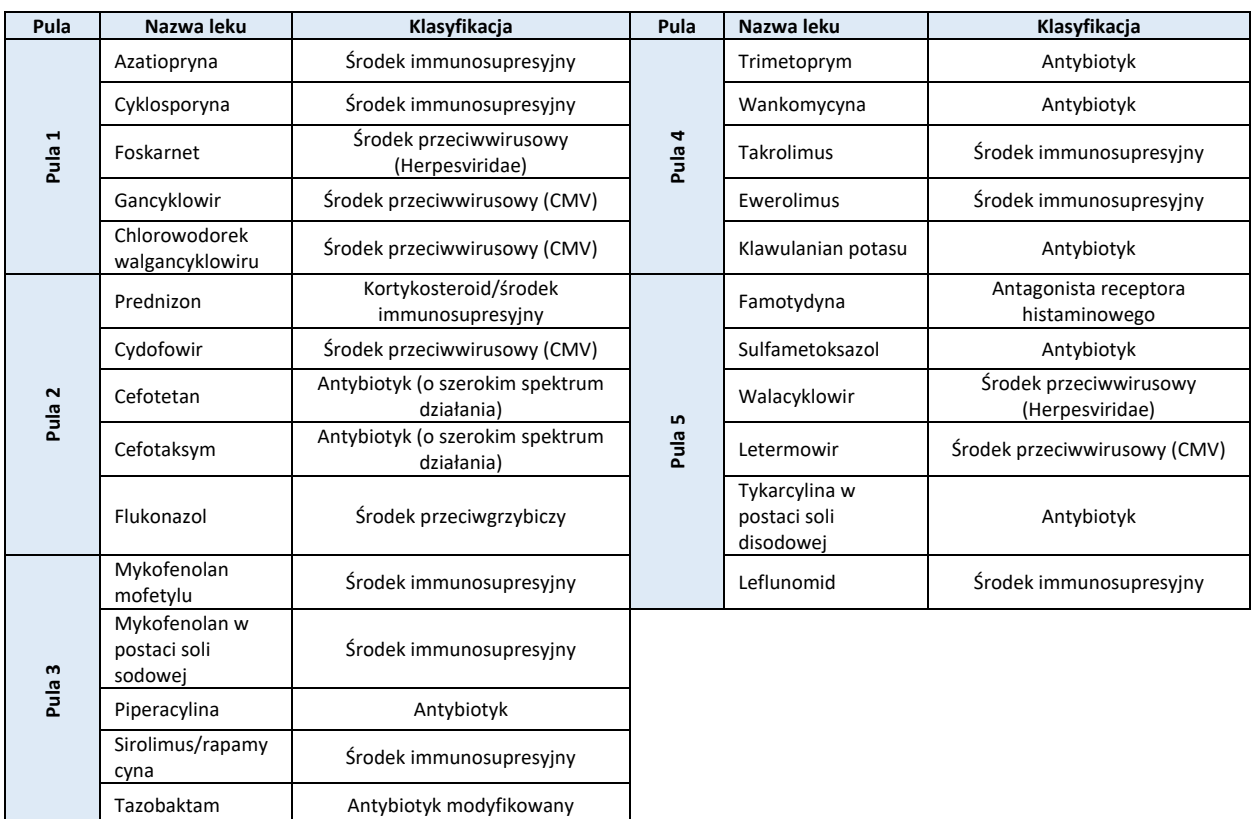

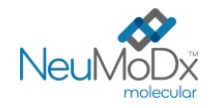

<span id="page-11-0"></span>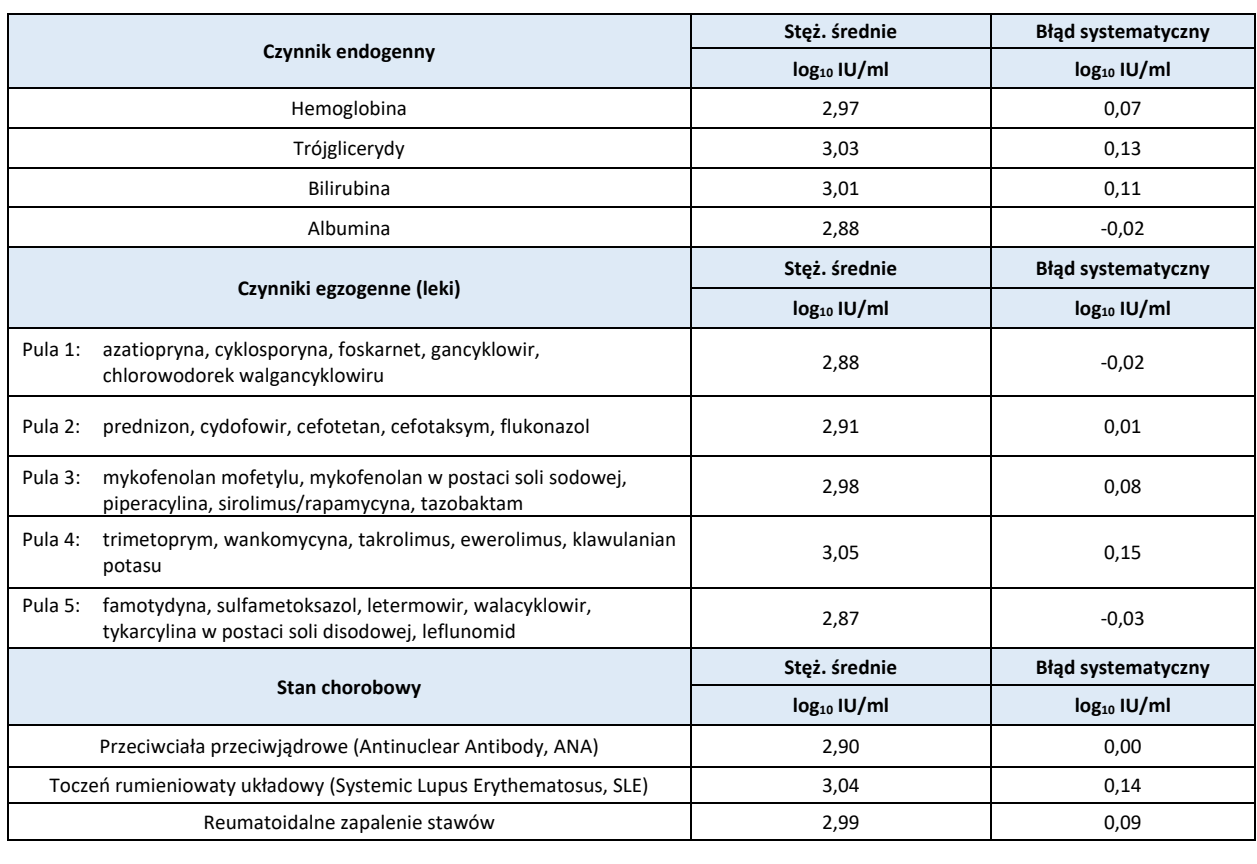

#### **Tabela 7:** Badanie zakłóceń — czynniki egzogenne i endogenne

#### **Precyzja wewnątrzlaboratoryjna**

Precyzję oznaczenia NeuMoDx CMV Quant Assay wyznaczono, wykonując dwa razy dziennie testy na 3 powtórzeniach próbek z panelu złożonego z 4 próbek, zawierających materiał wirusa CMV, przygotowanych z produktu Exact CMV Positive Control (Exact Diagnostics, Fort Worth, TX) w dwóch systemach NeuMoDx 288 System i jednym systemie NeuMoDx 96 System w ciągu 12 dni. Oceniono precyzję w ramach oznaczenia, w ramach dnia i w ramach systemu; ogólne odchylenie standardowe wyniosło ≤0,15 log<sub>10</sub> IU/ml. Precyzja między systemami, dniami i oznaczeniami utrzymywała się na znakomitym poziomie, co przedstawiono w *[Tabeli 8](#page-11-1)*. Nie oceniano precyzji pomiędzy operatorami, gdyż operator nie odgrywa istotnej roli w analizie próbek przy użyciu systemu NeuMoDx System.

<span id="page-11-1"></span>**Tabela 8:** Precyzja wewnątrzlaboratoryjna — oznaczenie NeuMoDx CMV Quant Assay wykonywane w systemach NeuMoDx System

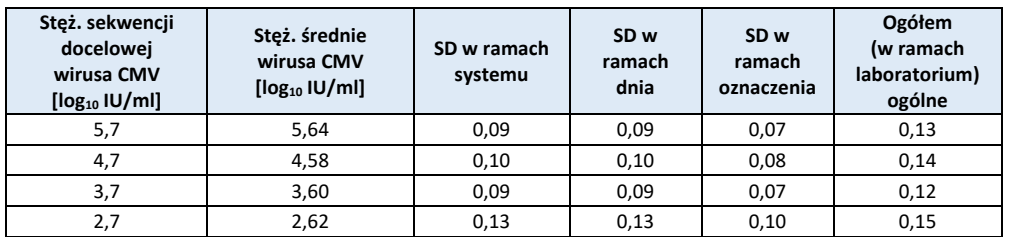

#### **Odtwarzalność między seriami**

Odtwarzalność między seriami oznaczenia NeuMoDx CMV Quant Assay wyznaczono przy użyciu trzech różnych serii kluczowych odczynników buforu NeuMoDx Lysis Buffer 1, płytki NeuMoDx Extraction Plate i pasków testowych NeuMoDx CMV Quant Test Strip. W celu oceny skuteczności wykorzystano panel złożony z 4 próbek wirusa CMV przygotowanych przy użyciu produktu Exact CMV Control. Testy wykonywano przy użyciu trzech serii odczynników w trzech systemach w ciągu 6 dni. Przeanalizowano zmienność w ramach serii oraz między seriami, a wyniki przedstawiono w [Tabeli 9](#page-12-0). Maksymalny ogólny błąd systematyczny wyniósł 0,12 log<sub>10</sub> IU/ml, a maksymalne ogólne SD wyniosło 0,39 log<sub>10</sub> IU/ml. Wykazano równorzędną skuteczność między seriami, ponieważ wyniki ilościowego oznaczenia wszystkich próbek zawartych w panelu mieściły się w określonych granicach tolerancji.

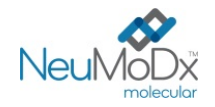

<span id="page-12-0"></span>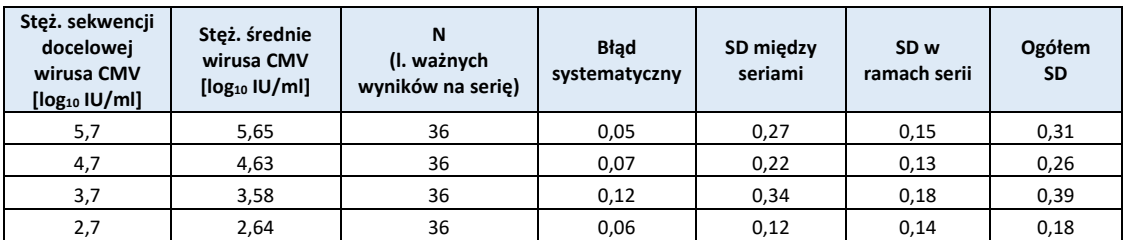

**Tabela 9:** Odtwarzalność między seriami — oznaczenie NeuMoDx CMV Quant Assay

#### **Skuteczność kontroli**

W oznaczeniu NeuMoDx CMV Quant Assay zawarto kontrolę SPC1, aby umożliwić monitorowanie niepowodzenia kroków analizy lub informowanie o inhibicji wpływającej na skuteczność oznaczenia. Skuteczność testowano w warunkach reprezentatywnych dla kluczowych niepowodzeń w krokach analizy, które potencjalnie mogą wystąpić podczas analizy próbki i *pozostać niewykryte* przez czujniki monitorujące skuteczność systemu NeuMoDx System. Próbki pozytywne (o stężeniu 3 log<sub>10</sub> IU/ml) i negatywne poddano działaniu następujących warunków w obecności kontroli: obecność inhibitora, brak roztworu do płukania i brak usunięcia odczynnika płuczącego. Niewydolność procesu, która miała negatywny wpływ na wykrywanie/oznaczenie ilościowe wirusa CMV, została odzwierciedlona w skuteczności wykrywania sekwencji docelowej kontroli SPC1, co przedstawiono w *[Tabeli](#page-12-1) 10*. We wszystkich badanych przypadkach wykazano, że kontrola przetwarzania próbki zapewniała odpowiednie monitorowanie niewydolności procesu i obecności inhibitorów albo przewidywana niewydolność procesu nie miała znaczącego negatywnego wpływu na wykrywanie kontroli SPC1 ani na wykrywanie i oznaczenie ilościowe wirusa CMV. Wykazano tym samym, że kontrola SPC1 umożliwia skuteczne monitorowanie oznaczenia wykonywanego w systemie NeuMoDx System.

#### **Tabela 10:** Skuteczność kontroli przetwarzania próbki

<span id="page-12-1"></span>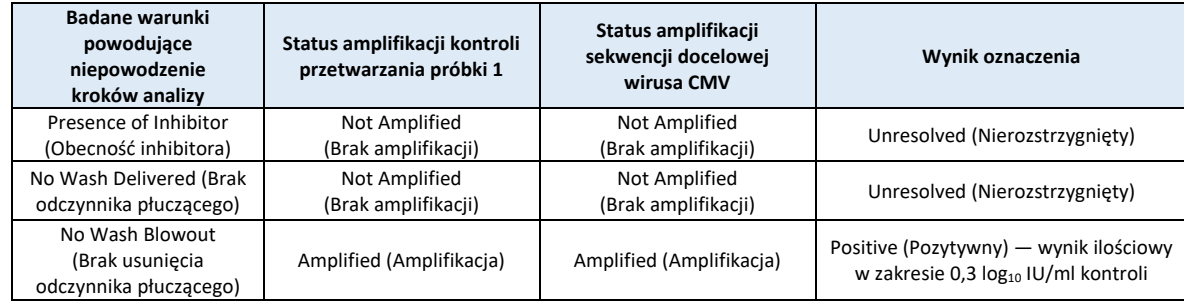

#### **Odsetek ważnych wyników**

W celu określenia odsetka ważnych wyników wykonano retrospektywną analizę danych uzyskanych podczas oceny skuteczności oznaczenia NeuMoDx CMV Assay wykonywanego w systemach NeuMoDx System. Ważne wyniki testów będą zgłaszane jako Positive (Pozytywny) lub Negative (Negatywny); nieważne wyniki testów mogą być zgłaszane jako Indeterminate (Nieokreślony, IND) lub Unresolved (Nierozstrzygnięty, UNR) w oparciu o status amplifikacji sekwencji docelowej i kontroli przetwarzania próbki. Wynik IND zwykle jest zgłaszany po wystąpieniu błędu urządzenia prowadzącego do niepowodzenia amplifikacji sekwencji docelowej i/lub wewnętrznej kontroli przetwarzania. Wynik UNR zwykle jest zgłaszany dla próbki w przypadku niepowodzenia amplifikacji sekwencji docelowej oraz wewnętrznej kontroli przetwarzania przy braku wykrytego błędu urządzenia. Do analizy retrospektywnej włączono 1100 wyników oznaczenia NeuMoDx CMV Quant Assay, w tym dane uzyskane na obu systemach NeuMoDx 288 i NeuMoDx 96 System. Odsetek wyników UNR wyniósł 0,91% (10/1100), a odsetek wyników IND wyniósł 0,36% (4/1100); spełniono tym samym kryteria akceptacji. Częstość ważnych wyników oznaczenia NeuMoDx CMV Assay w przypadku różnych systemów NeuMoDx System wyniosła zatem 98,7% przy 95-procentowym przedziale ufności (97,9–99,2).

#### **Zanieczyszczenie krzyżowe**

Częstość zanieczyszczeń krzyżowych dla oznaczenia NeuMoDx CMV Quant Assay wyznaczono poprzez testy trzech zestawów próbek CMV zawierających ułożone naprzemiennie próbki silnie pozytywne i negatywne. Łącznie przetestowano 108 powtórzeń próbek osocza negatywnych względem wirusa CMV i 108 powtórzeń próbek osocza, do których dodano wirusa CMV w stężeniu równym 6,0 log10 IU/ml. Dla wszystkich 108 powtórzeń próbki negatywnej zgłoszono wynik negatywny, co wskazuje, że nie doszło do zanieczyszczenia krzyżowego podczas analizy próbek w systemie NeuMoDx System.

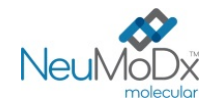

#### **Równoważność macierzy próbek**

Przeprowadzono testy w celu wykazania równoważności macierzy próbek między próbkami krwi pełnej zebranymi do probówek do pobierania krwi z dodatkiem kwasu etylenodiaminotetraoctowego (Ethylenediaminetetraacetic Acid, EDTA) a próbkami krwi pełnej zebranymi do probówek do pobierania krwi z dodatkiem kwaśnego cytrynianu dekstrozy (Acid Citrate-Dextrose, ACD) w celu przygotowania osocza. Przeprowadzono testy w celu wykazania równoważności świeżych i mrożonych próbek osocza (zebranych do dwóch typów probówek). Świeże próbki przechowywano w temperaturze 4°C do momentu dodania do nich wirusa CMV w trzech różnych stężeniach i przetestowania ich pod kątem równoważności. Następnie próbki przenoszono do zamrażarki do temperatury -20°C na co najmniej 24 godziny. Po tym okresie przechowywania w zamrażarce próbki rozmrażano i testowano ponownie. Wyniki otrzymane dla świeżych i mrożonych próbek osocza oraz próbek osocza z dodatkiem EDTA i ACD porównano pod kątem równoważności, wykonując analizę regresji. Dane wskazują na znakomitą równoważność pomiędzy próbkami osocza z dodatkiem EDTA i ACD a świeżymi i mrożonymi próbkami osocza z wartościami nachylenia wynoszącymi 1,0 (z precyzją 0,02) i bardzo niskim błędem systematycznym (punkt przecięcia). Dane te przedstawiono poniżej w *[Tabeli 11](#page-13-0)*.

<span id="page-13-0"></span>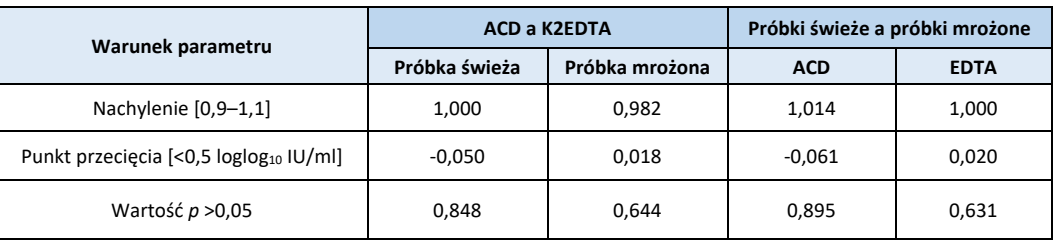

#### **Tabela 11:** Równoważność macierzy próbek

#### **Porównanie metod klinicznych**

Skuteczność ilościową oznaczenia NeuMoDx CMV Quant Assay oceniono względem oznaczeń porównawczych zatwierdzonych przez agencję FDA/posiadających znak CE. Testy wykonywano na nierozcieńczonych próbkach klinicznych pobranych od pacjentów zakażonych wirusem CMV. Testy przeprowadzano wewnętrznie, w firmie NeuMoDx, w ramach pojedynczo zaślepionego badania pozostałości próbek klinicznych otrzymanych z czterech zewnętrznych laboratoriów referencyjnych. Dane identyfikacyjne próbek zostały usunięte. Przy użyciu oznaczenia NeuMoDx CMV Quant Assay przeanalizowano łącznie 284 próbki osocza w ramach badania (pojedynczo) zaślepionego w wielu systemach NeuMoDx Molecular System.

Błędy analizy i błędy systemu wygenerowane w systemach NeuMoDx Molecular System były nieliczne; spełniono kryteria akceptacji. Łącznie otrzymano 3 wyniki Indeterminate (Nieokreślony, IND) dla próbek; tym samym ogólny, początkowy odsetek wyników IND wyniósł 1% z 95-procentowym CI (0,27–3,32%). Zbyt mała objętość tych 3 próbek, uniemożliwiała przeprowadzenie ponownej analizy zgodnie z prawidłową procedurą. Początkowo uzyskano 10 wyników Unresolved (Nierozstrzygnięty, UNR), lecz po ponownym przeanalizowaniu próbek z tym wynikiem zgodnie z zalecaną procedurą oznaczenia CMV Quant Assay według której próbki z wynikiem UNR należy rozcieńczyć w rozcieńczalniku Basematrix w stosunku 1:10, uzyskano ważne wyniki dla wszystkich 10 prawidłowo rozcieńczonych próbek z wynikiem UNR. Tym samym ogólny odsetek błędów analizy wyniósł 1,06% z 95-procentowym CI (0,27–3,3%), ze względu na próbki z wynikiem Indeterminate (Nieokreślony), których nie udało się ponownie przeanalizować ze względu na brak wystarczającej objętości próbki.

Dla 4 próbek wygenerowano flagę Quantitation Error (Błąd oznaczenia ilościowego). 3 z 4 próbek mogły zostać przetestowane ponownie zgodnie z zalecaną procedurą przy użyciu rozcieńczenia próbki w rozcieńczalniku Basematrix w stosunku 1:10 w celu uzyskania ważnych wyników ilościowych. Spośród 283 ważnych wyników uzyskanych podczas badania 129 zostało zgłoszonych w oznaczeniu NeuMoDx CMV Assay jako wyniki pozytywne wraz z odpowiednimi wartościami stężeń przypisanymi w teście referencyjnym. Dla sześciu z tych próbek: w teście referencyjnym dla pięciu zgłoszono wynik poniżej granicy LLoQ, a dla jednej powyżej granicy ULoQ, natomiast dla pozostałych 123 próbek zgłoszono wyniki z odpowiednimi wartościami stężeń przypisanymi w oznaczeniu NeuMoDx CMV Quant Assay i testach referencyjnych posiadających certyfikat CE-IVD. Wyniki te wykorzystano do analizy korelacji wyników ilościowych. W celu obliczenia korelacji między wartościami stężeń zgłoszonymi w oznaczeniu NeuMoDx CMV Assay a wartościami zgłoszonymi w testach referencyjnych przeprowadzano analizę regresji Deminga i Passinga-Babloka.

W celu wykazania korelacji między wartościami stężeń zgłoszonymi w oznaczeniu NeuMoDx CMV Quant Assay a wartościami zgłoszonymi w testach referencyjnych dla wszystkich próbek wygenerowano wykresy równoważności poprzez dopasowanie metodą regresji Deminga i Passinga-Babloka. Wykresy przedstawiono na *[Ryc. 5](#page-14-0)*.

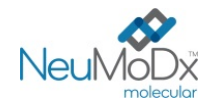

# **Pasek testowy NeuMoDx CMV Quant Test Strip**

**REF** 201400

**INSTRUKCJA UŻYCIA**

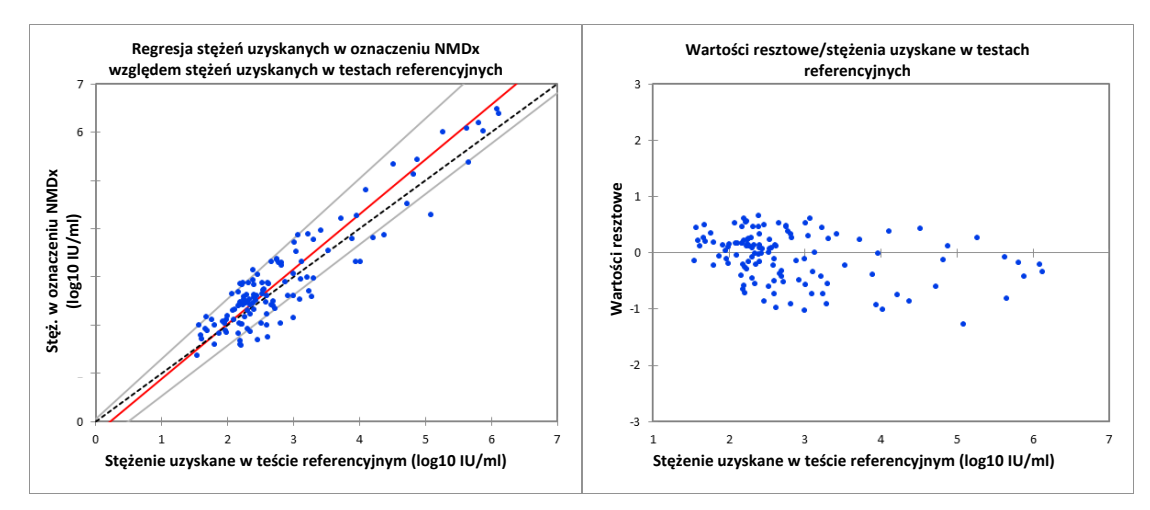

<span id="page-14-0"></span>**Ryc. 5:** Wykres równoważności *(po lewej) i* wykres wartości resztowych *(po prawej)* — analiza zbiorcza (dane z obu systemów NeuMoDx System) wyników uzyskanych w oznaczeniu NeuMoDx CMV Quant Assay w porównaniu z wynikami uzyskanymi w testach porównawczych dla WSZYSTKICH próbek w oparciu o analizę metodą regresji Passinga-Babloka.

Jakość dopasowania metodą regresji Deminga jest obrazowana przez współczynnik nachylenia równy 1,1 z 95-procentowym CI (1,0; 1,2) i punkt przecięcia (błąd systematyczny) równy -0,18 z 95-procentowym CI (-0,39; 0,03), co wskazuje na wysoką korelację wyników uzyskanych w oznaczeniu NeuMoDx CMV Quant Assay i w testach referencyjnych przy akceptowalnym błędzie systematycznym. Jakość dopasowania liniowego metodą Passinga-Babloka jest obrazowana przez współczynnik nachylenia równy 1,1 z 95-procentowym CI (1,0; 1,2) i punkt przecięcia (błąd systematyczny) równy -0,24 z 95-procentowym CI (-0,51; 0,06), co wskazuje na wysoką korelację wyników uzyskanych w oznaczeniu NeuMoDx CMV Quant Assay i w testach referencyjnych przy akceptowalnym błędzie systematycznym, patrz *[Tabela 12](#page-14-1).*

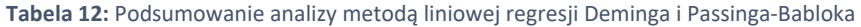

<span id="page-14-1"></span>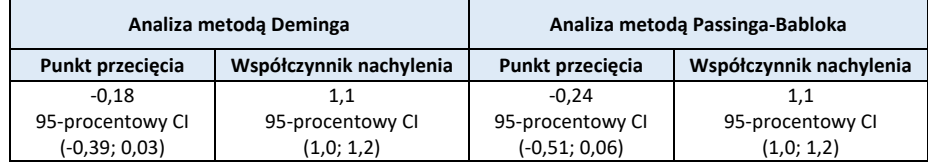

#### **LITERATURA**

- 1. Centers for Disease Control (CDC). Cytomegalovirus (CMV) and Congenital CMV Infection. (2018). Retrieved from <https://www.cdc.gov/cmv/clinical/features.html>
- 2. Kraft, C. S., Armstrong, W. S., & Caliendo, A. M. (2012). Interpreting quantitative cytomegalovirus DNA testing: understanding the laboratory perspective. Clinical infectious diseases, 54(12), 1793-1797.
- 3. A Ross, S., Novak, Z., Pati, S., & B Boppana, S. (2011). Overview of the diagnosis of cytomegalovirus infection. Infectious Disorders-Drug Targets (Formerly Current Drug Targets-Infectious Disorders), 11(5), 466-474.
- 4. Centers for Disease Control and Prevention. Biosafety in Microbiological and Biomedical Laboratories, 5<sup>th</sup> edition. HHS Publication No. (CDC) 21-1112, Revised December 2009.
- 5. Clinical and Laboratory Standards Institute (CLSI). Protection of Laboratory Workers from Occupationally Acquired Infections; Approved Guideline – Fourth Edition. CLSI document M29-A4; May 2014.

#### **ZNAKI TOWAROWE**

NeuMoDx™ jest znakiem towarowym firmy NeuMoDx Molecular, Inc. NeuDry™ jest znakiem towarowym firmy NeuMoDx Molecular, Inc. TaqMan® jest zastrzeżonym znakiem towarowym firmy Roche Molecular Systems, Inc.

Wszystkie inne nazwy produktów, znaki towarowe i zastrzeżone znaki towarowe, które mogą pojawiać się w tym dokumencie, są własnością ich odpowiednich właścicieli.

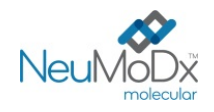

**INSTRUKCJA UŻYCIA**

## **SYMBOLE**

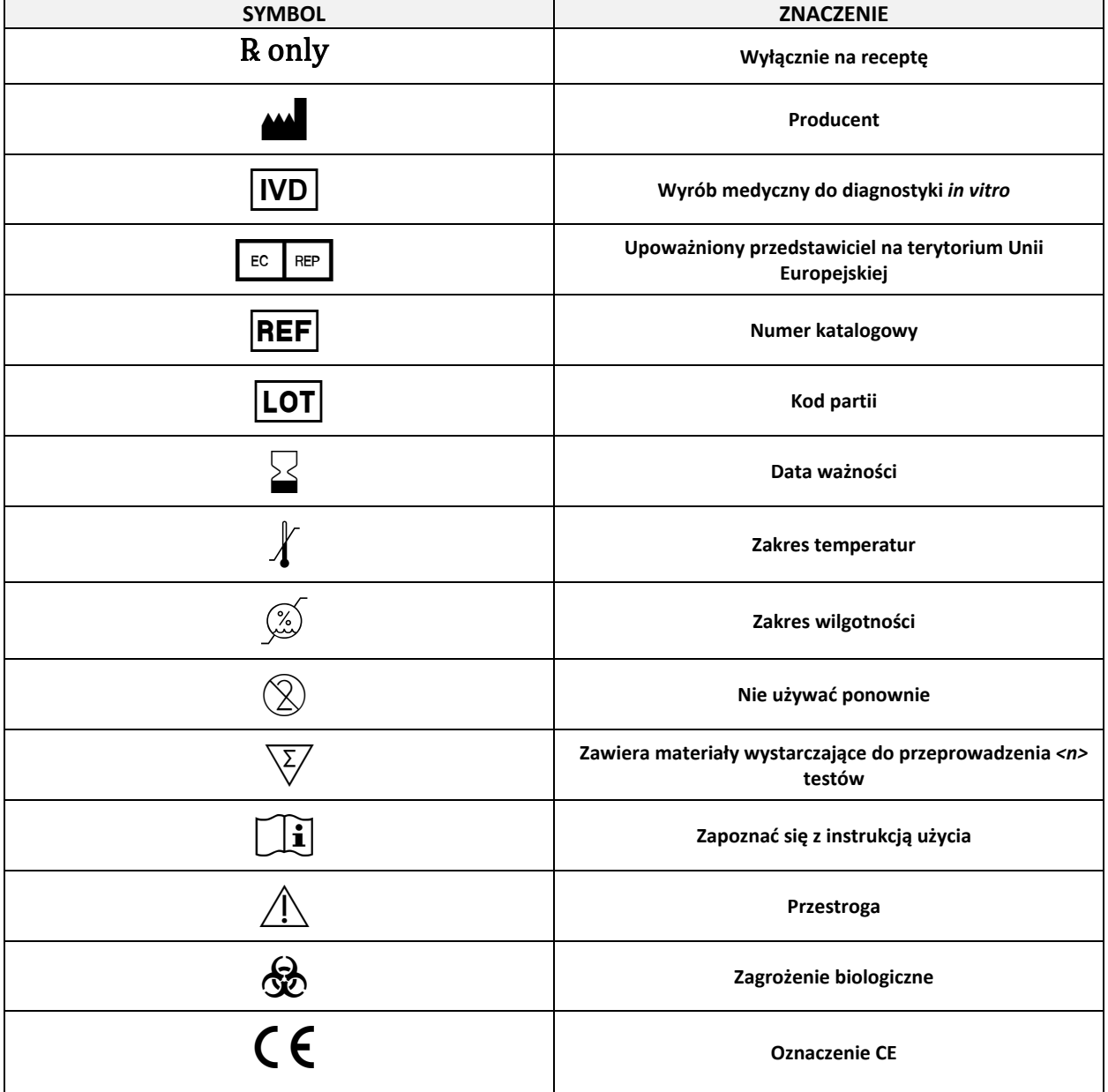

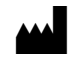

MeuMoDx Molecular, Inc.<br>1250 Eisenhower Place Ann Arbor, MI 48108, USA

 $\mathsf{C}\mathsf{E}_{\mathsf{2797}}$ Sponsor (AUS): QIAGEN Pty Ltd Level 2 Chadstone Place 1341 Dandenong Rd Chadstone VIC 3148

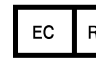

EC REP Emergo Europe B.V.<br>Westervoortsedijk 60 6827 AT Arnhem Holandia

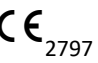

Wsparcie techniczne / zgłaszanie danych dotyczących nadzoru nad produktem (vigilance)[: support@qiagen.com](mailto:support@qiagen.com)

Patent: [www.neumodx.com/patents](http://www.neumodx.com/patents)